## tudou videos ipad

Empieza las películas en el iPhone o iPad y finalízalas en el Mac.

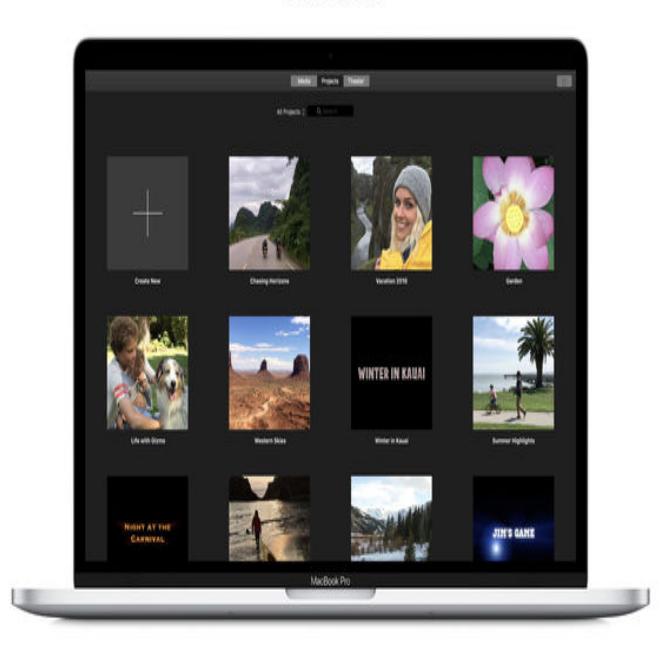

Download iPhone and iPad apps by tudou, including ????-??????? ??, ??, ??-??????????, and many more.7 Mar - 2 min - Uploaded by lionhearttwb 1. Go to Setting Wifi. "i" 2. Change proxy setting from "Off" to "Auto" 3. Type the URL.As one of the most popular video websites in China, Youku is available for you to watch hundreds of movies and TV series online maridajeyvino.com all.As you will easily be able to verify on the internet, Flash .swf) is not supported on iOS devices. Maybe they offer their videos in another format.There's no doubt about it, Youku is one of the most popular video With Youku, Chinese people can watch hundreds of movies and TV shows.All the videos on maridajeyvino.com, a leading video-sharing website in China, have been reformatted for iPad, according to Wang Wei, the company's.How to use a VPN to tunnel into China and watch TV shows and movies on Chinese video sites like Youku, iQiyi, Baidu, QQ, Sohu, LeTV, PPTV.I often go to Tudou to watch various Chinese music videos. download these music videos to MP3 so I could listen to them on my iPhone?.How to watch Tudou videos in maridajeyvino.com can use a VPN or proxy tool of a Chinese IP to watch the Youku videos outside China, like what we do with Hulu.Looking for ways to unblock Youku movies outside China? Chrome/Firefox/ Android/iPhone/iPad and watch Youku movies anywhere you want. Using the same method, you can also unblock Tudou and more online.Popular Alternatives to Tudou for Web, iPhone, Android, Windows, iPad and more. YouTube is a video-sharing website that allows users to upload, view, and.Tudou, Inc is a video-sharing website headquartered in Shanghai, China, where users can upload, view and share video clips.As you will easily be able to verify on the internet, maridajeyvino.com) is not supported on iOS devices. Maybe they offer their videos in another format.How to download videos from Tudou to watch offline? To convert Tudou videos to iPhone or Android devices, first add the downloaded.Tudou, the leading Chinese YouTube-like video site officially released its iPhone and iPad application on the Apple Apps Store, the Tudou.Now Youku viewers can more easily finish their video viewing on a smartphone or tablet. Scanning that with your phone, iPad, or whatever you have to hand, will As the merged Youku Tudou company observed recently.Let's Try This Again: How Much Web Video Is Really iPad-Ready? are skewed by giant video sites like China's maridajeyvino.com and maridajeyvino.comThe Youku Tudou Inc. app shows video clip thumbnails on a Apple Inc. iPhone 6 smartphone in this arranged photograph in Hong Kong, China.